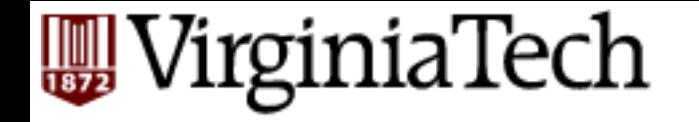

#### **CS** 4604: Introduction to **Database Management Systems**

*B. Aditya Prakash* Lecture #13: Semi-Structured Data and XML 

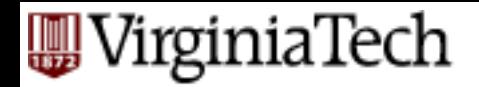

#### **Framework**

- 1. *Information Integration* : Making databases from various places work as one.
- 2. *Semistructured Data* : A (not really) new data model designed to cope with problems of information integration.
- 3. *XML* : A standard language for describing semistructured data schemas and representing data.

ïrginiaTech

#### **The Information-Integration Problem**

- Related data exists in many places and could, in principle, work together.
- But different databases differ in:
	- 1. Model (relational, object-oriented?).
	- 2. Schema (normalized/unnormalized?).
	- 3. Terminology: are consultants employees? Retirees? Subcontractors?
	- 4. Conventions (meters versus feet?).

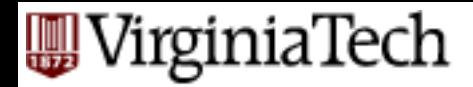

#### **Example**

- Every bar in Bburg has a database.
	- $-$  One may use a relational DBMS; another keeps the menu in an MS-Word document.
	- One stores the phones of distributors, another does not.
	- $-$  One distinguishes ales from other beers, another doesn't.
	- $-$  One counts beer inventory by bottles, another by cases.

irginiaTech

## **Two Approaches to Integration**

- 1. *Warehousing*: Make copies of the data sources at a central site and transform it to a common schema.
	- Reconstruct data daily/weekly, but do not try to keep it more up-to-date than that.
- 2. *Mediation* : Create a view of all sources, as if they were integrated.
	- Answer a view query by translating it to terminology of the sources and querying them.

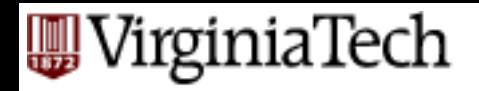

#### **Warehouse Diagram**

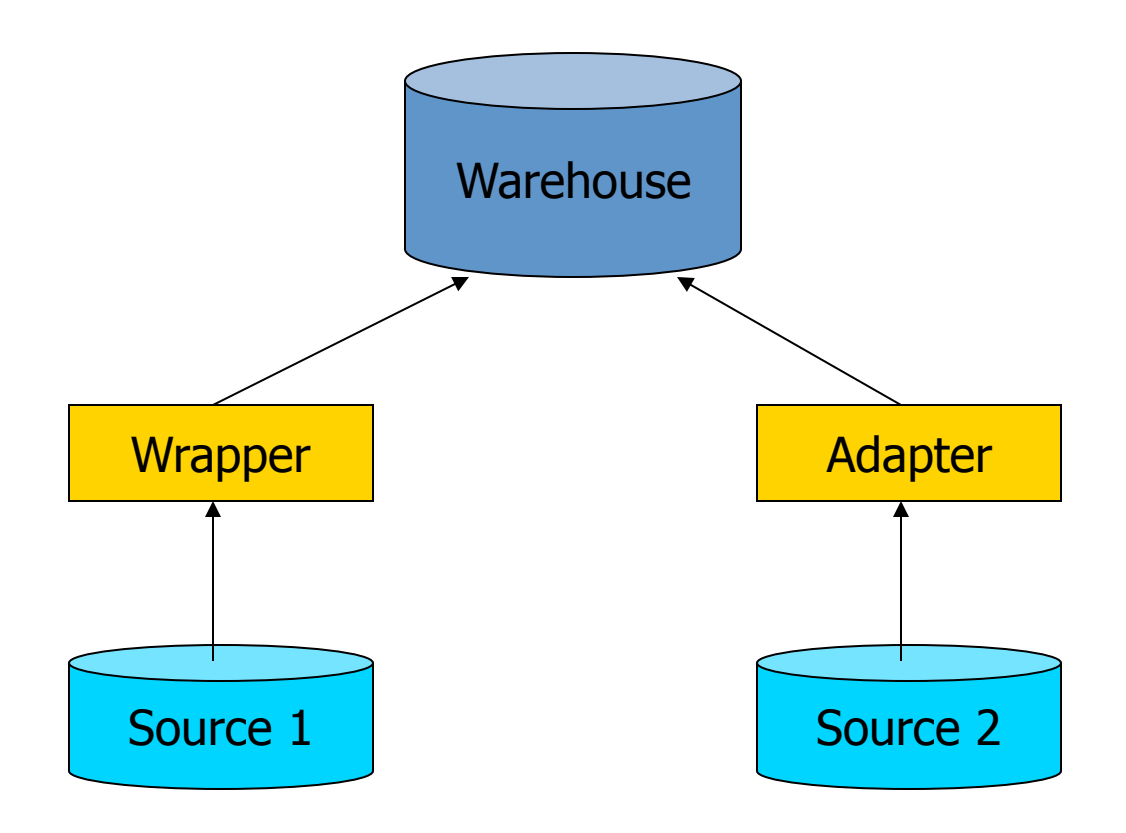

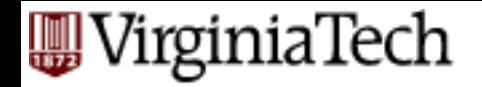

#### **A Mediator**

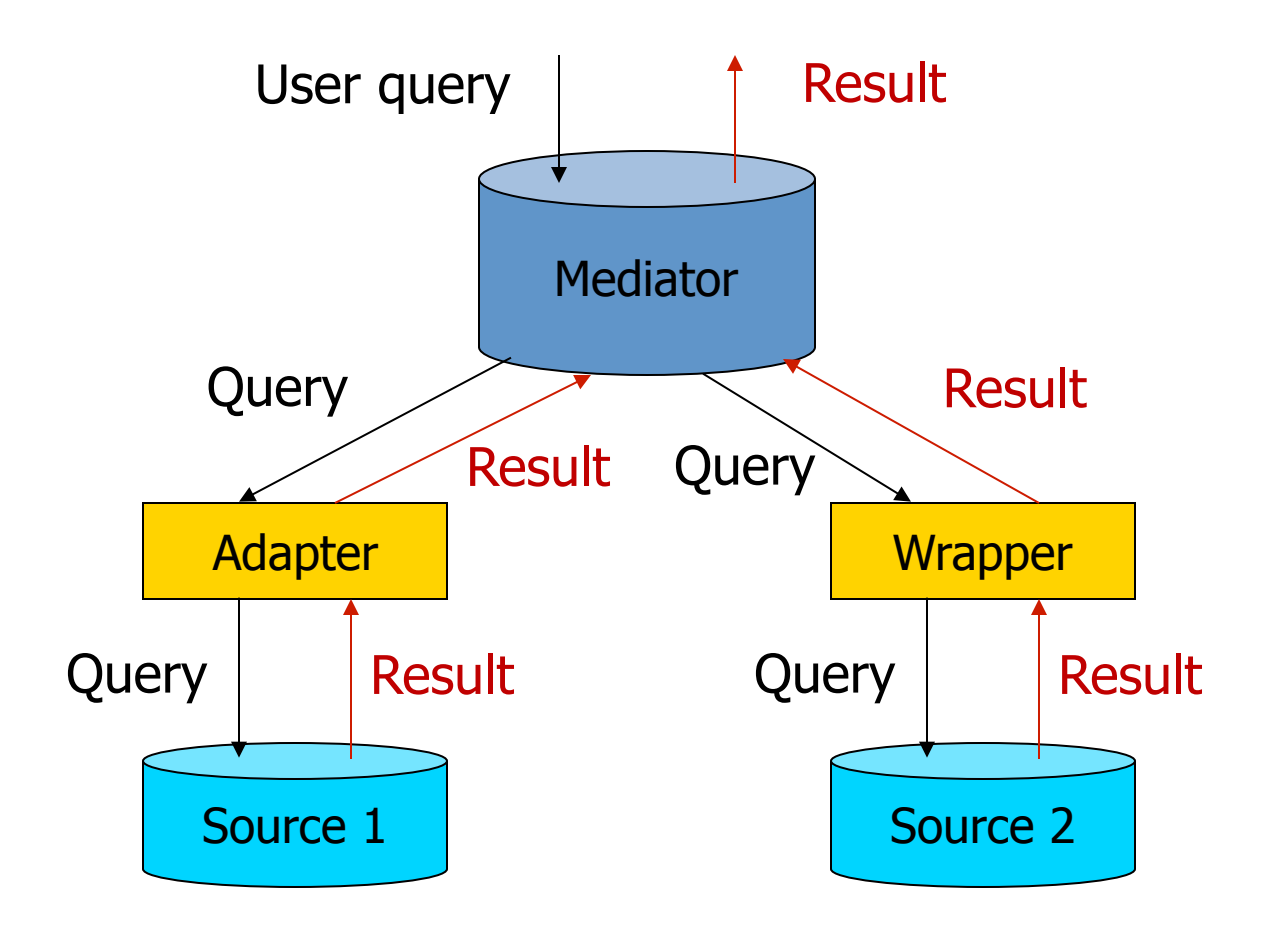

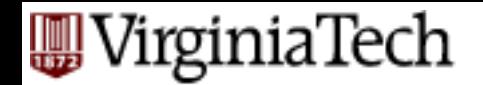

#### **Semistructured Data**

- Purpose: represent data from independent sources more flexibly than either relational or object-oriented models.
- Think of objects, but with the type of each object its own business, not that of its "class."

■ Labels to indicate meaning of substructures.

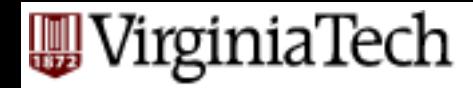

## **Graphs of Semistructured Data**

- $\blacksquare$  Nodes = objects.
- Labels on arcs (attributes, relationships).
- Atomic values at leaf nodes (nodes with no arcs out).
- Flexibility: no restriction on:
	- $-$  Labels out of a node.
	- Number of successors with a given label.

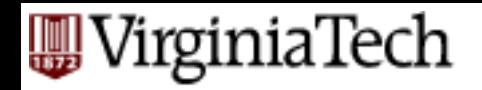

#### **Example: Data Graph**

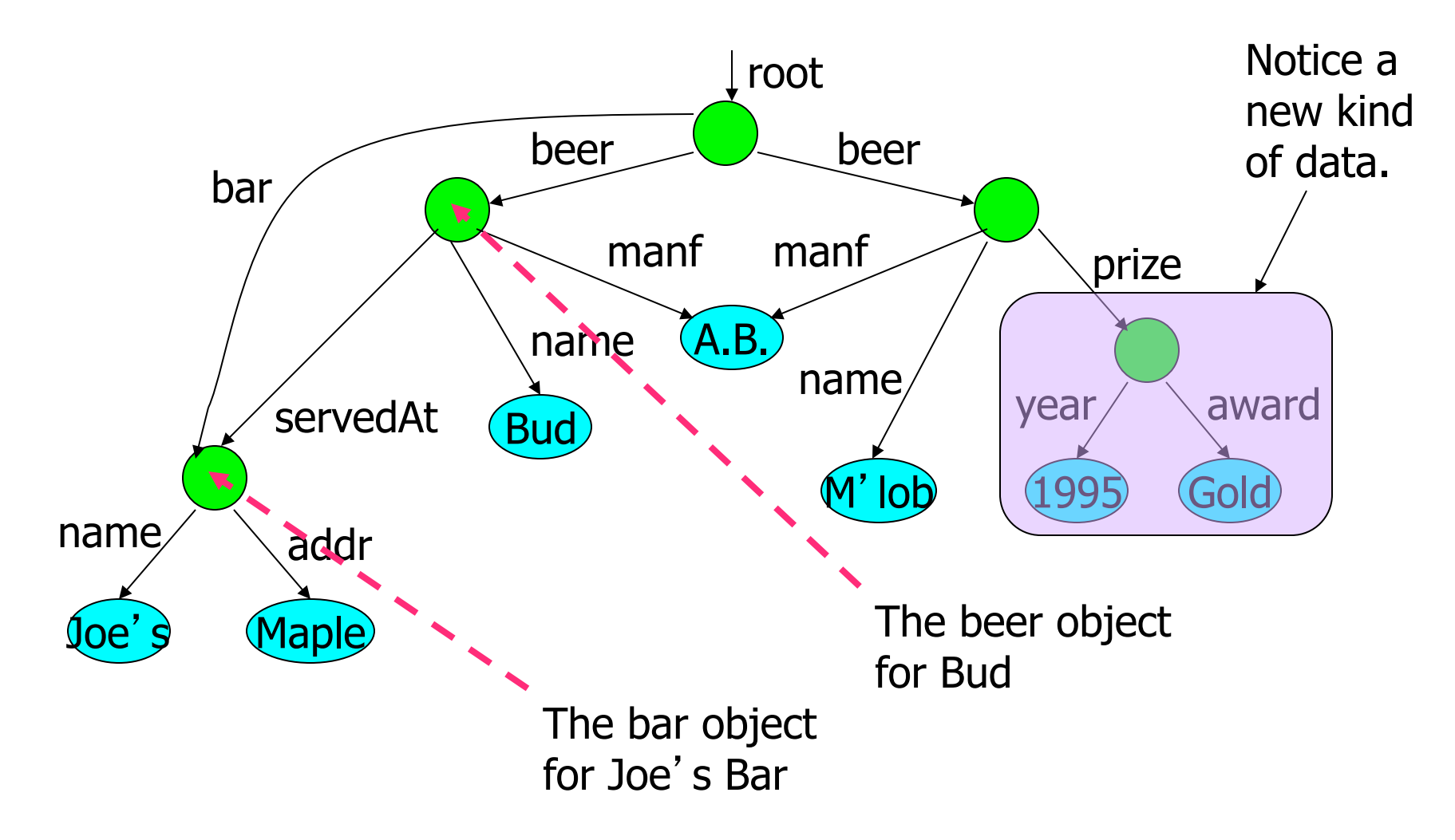

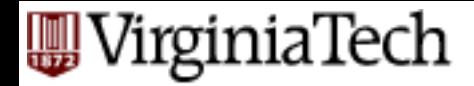

#### **XML**

- XML = EXtensible Markup Language.
- While HTML uses tags for formatting (e.g., "italic"), XML uses tags for semantics (e.g., "this is an address").
- Key idea: create tag sets for a domain (e.g., genomics), and translate all data into properly tagged XML documents.

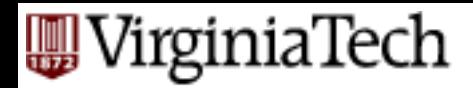

## Well-Formed and Valid **XML**

- *Well-Formed XML* allows you to invent your own tags.
	- $-$  Similar to labels in semistructured data.
- *Valid XML* involves a DTD (Document Type Definition), which limits the labels and gives a grammar for their use.

#### irginiaTech

#### **Is a Well-formed Document Valid?**

- An XML document is said to be *well-formed* if it follows all of the "rules" of XML, such as proper nesting and attribute use, so by definition all XML documents are well-formed.
- A *valid* document, on the other hand, is one that is not only well-formed, but also follows the restrictions set out in a specific grammar, typically specified in a Document Type Definition (DTD) or some form of XML Schema.

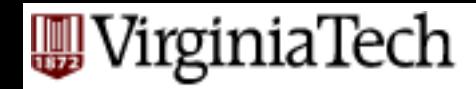

## **Is a Wellformed Document Valid?**

■ An example of a document that is wellformed but not valid based upon the XHTML grammar. 

```
<body>
   <p>Example of Well-formed HTML</p>
   <head>
     <title>Example</title>
   </head>
   <zorko>What is this?</zorko>
</body>
```
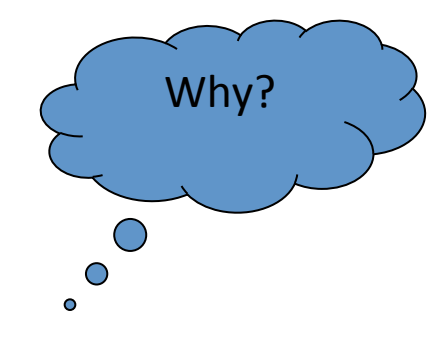

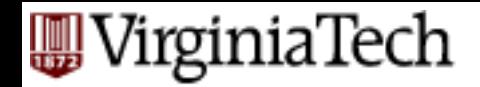

#### **HTML** vs. XML

- In the case of HTML, browsers have been taught how to ignore invalid HTML such as the <zorko> element and generally do their best when dealing with badly placed HTML elements.
- The XML processor, on the other hand, can not tell us which elements and attributes are valid. As a result we need to define the XML markup we are using. To do this, we need to define the markup language's grammar.

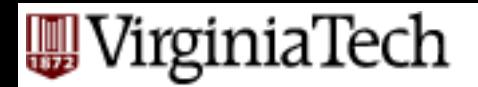

## Well-Formed **XML**

- Start the document with a *declaration*, surrounded by  $\langle$ ? ... ?>.
- Normal declaration is:
- $\langle$ ? XML VERSION = "1.0" STANDALONE = " yes " ?>
	- "Standalone" = "no DTD provided."
- Balance of document is a *root tag* surrounding nested tags.

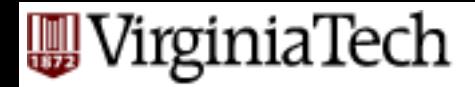

#### **Tags**

- Tags, as in HTML, are normally matched pairs, as <FOO> ... </FOO>.
- Tags may be nested arbitrarily.
- Tags requiring no matching ender, like <P> in HTML, are also permitted.

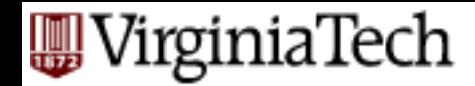

#### **Example: Well-Formed XML**

#### <? XML VERSION = "1.0" STANDALONE = " yes " ?>

<BARS> 

<BAR><NAME>Joe's Bar</NAME>

<BEER><NAME>Bud</NAME> 

<PRICE>2.50</PRICE></BEER> 

<BEER><NAME>Miller</NAME> 

<PRICE>3.00</PRICE></BEER> 

</BAR> 

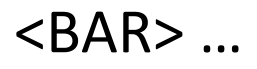

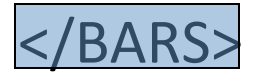

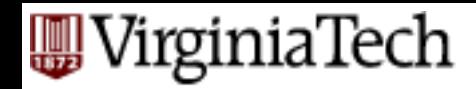

## **XML and Semistructured Data**

■ Well-Formed XML with nested tags is exactly the same idea as trees of semistructured data.

■ We shall see that XML also enables nontree structures, as does the semistructured data model. 

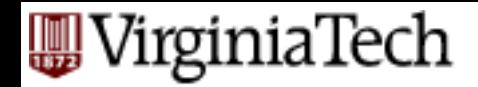

#### **Example**

■ The <BARS> XML document is:

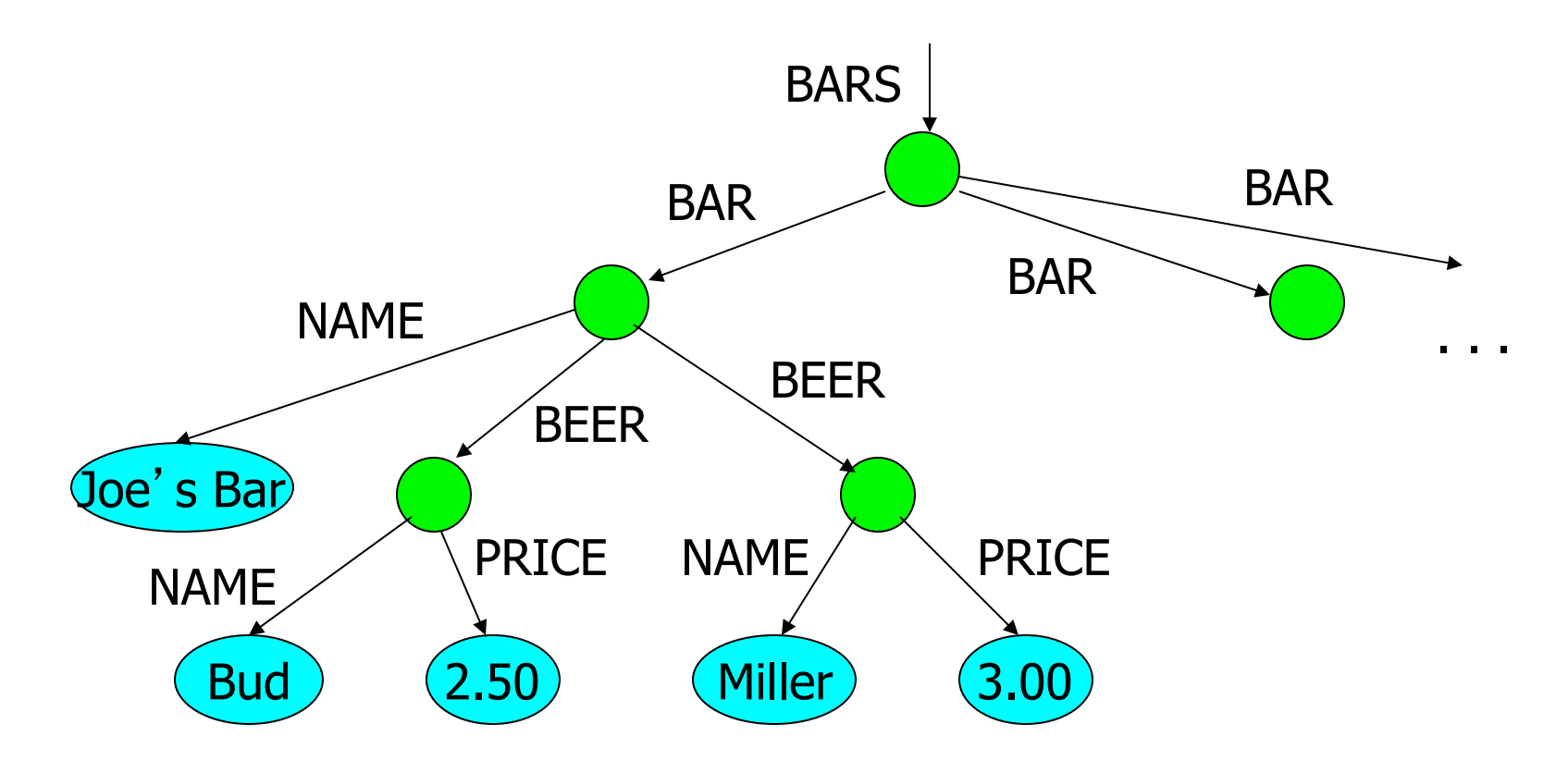

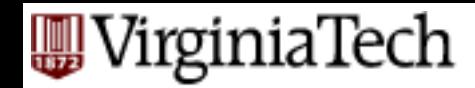

## **Document Type Definitions**

■ Essentially a context-free grammar for describing XML tags and their nesting.

■ Each domain of interest (e.g., electronic components, bars-beers-drinkers) creates one DTD that describes all the documents this group will share.

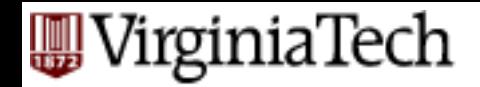

#### **DTD Structure**

<! DOCTYPE <root tag> [ <!ELEMENT <name> ( <components> )> <more elements> 

 $\vert$   $>$ 

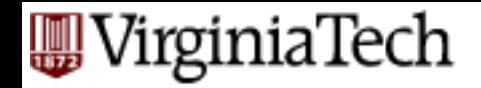

# **Element Basics**

- Defining elements within a DTD is done using an <! ELEMENT> declaration.
	- $\bullet$  <!ELEMENT> declarations along with all other declarations within a DTD have no content.
	- <! ELEMENT> declarations are composed of several parts including the element name and the type of information it will contain.
	- The resulting **element names** will be case sensitive.

**<!ELEMENT element\_name element\_contents>** 

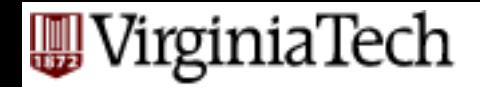

#### **DTD Elements**

- The description of an element consists of its name (tag), and a parenthesized description of any nested tags.
	- $-$  Includes order of subtags and their multiplicity.
- Leaves (text elements) have #PCDATA in place of nested tags.

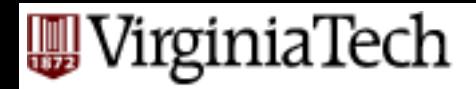

#### **What an <! ELEMENT> Can Contain**

- An  $\lt!!$  ELEMENT> declaration can contain several different types of content which include the following:
	- $\blacksquare$  FMPTY.
	- $\blacksquare$  PCDATA.
	- $\blacksquare$   $\blacksquare$   $\blacksquare$   $\blacksquare$
	- **EXECUTE:** Children Elements

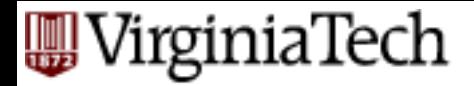

**EMPTY** 

■ <! ELEMENT> declarations that include the EMPTY value allow us to create empty elements within our xml.

• The word  $EMPTY$  must be entered in uppercase as it is case-sensitive.

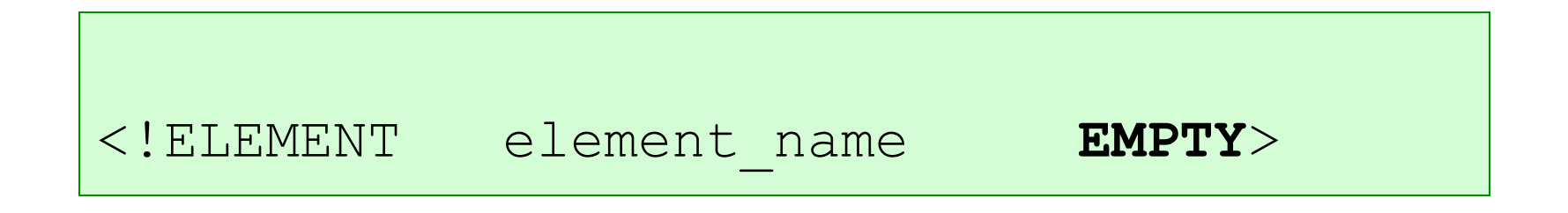

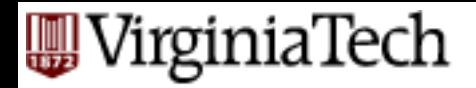

#### **PCDATA**

- $\blacksquare$  <! ELEMENT> declarations that include the value PCDATA allow us to include text and other parsable content in our elements within our XML instance file.
	- The word  $PCDATA$  must be enclosed in parenthesis with a preceding  $'$   $\#'$  and entered in uppercase as it is casesensitive.
	- PCDATA is text that will be parsed by a parser. Tags inside the text will treated as markup and entities will be expanded.

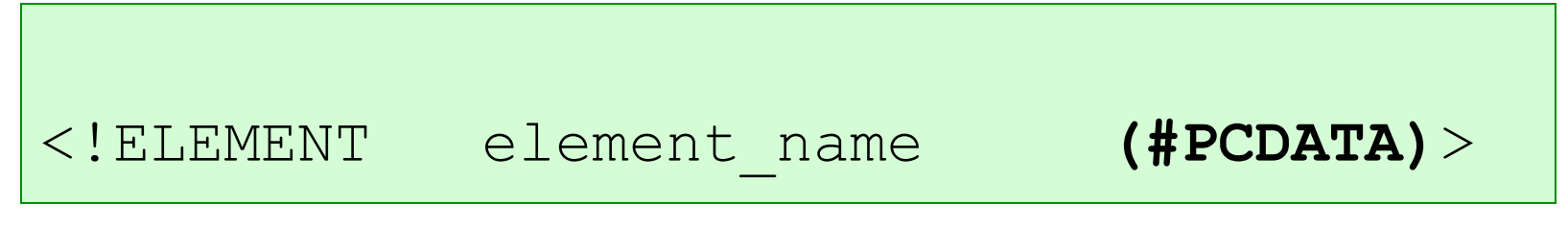

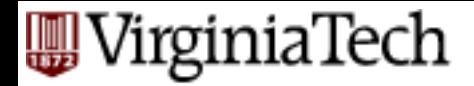

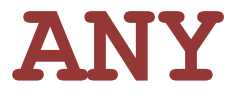

- $\blacksquare$  <! ELEMENT> declarations that include the value ANY allow us include any type of parsable content, including text and other elements, in our elements within our XML instance file.
	- The word  $ANY$  must be entered in uppercase as it is casesensitive.

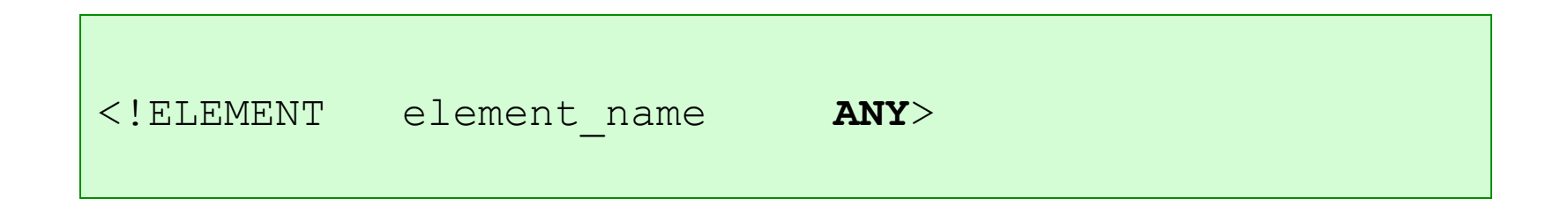

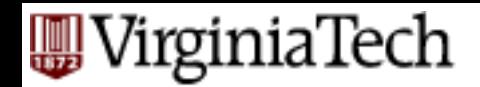

## **Element Descriptions**

- Subtags must appear in order shown.
- A tag may be followed by a symbol to indicate its multiplicity.
	- $*$  = zero or more.
	- $+ =$  one or more.
	- $-$  ? = zero or one.
- Symbol | can connect alternative sequences of tags.

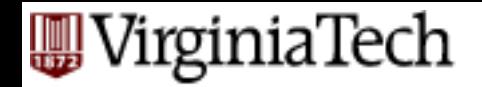

#### **Example: DTD**

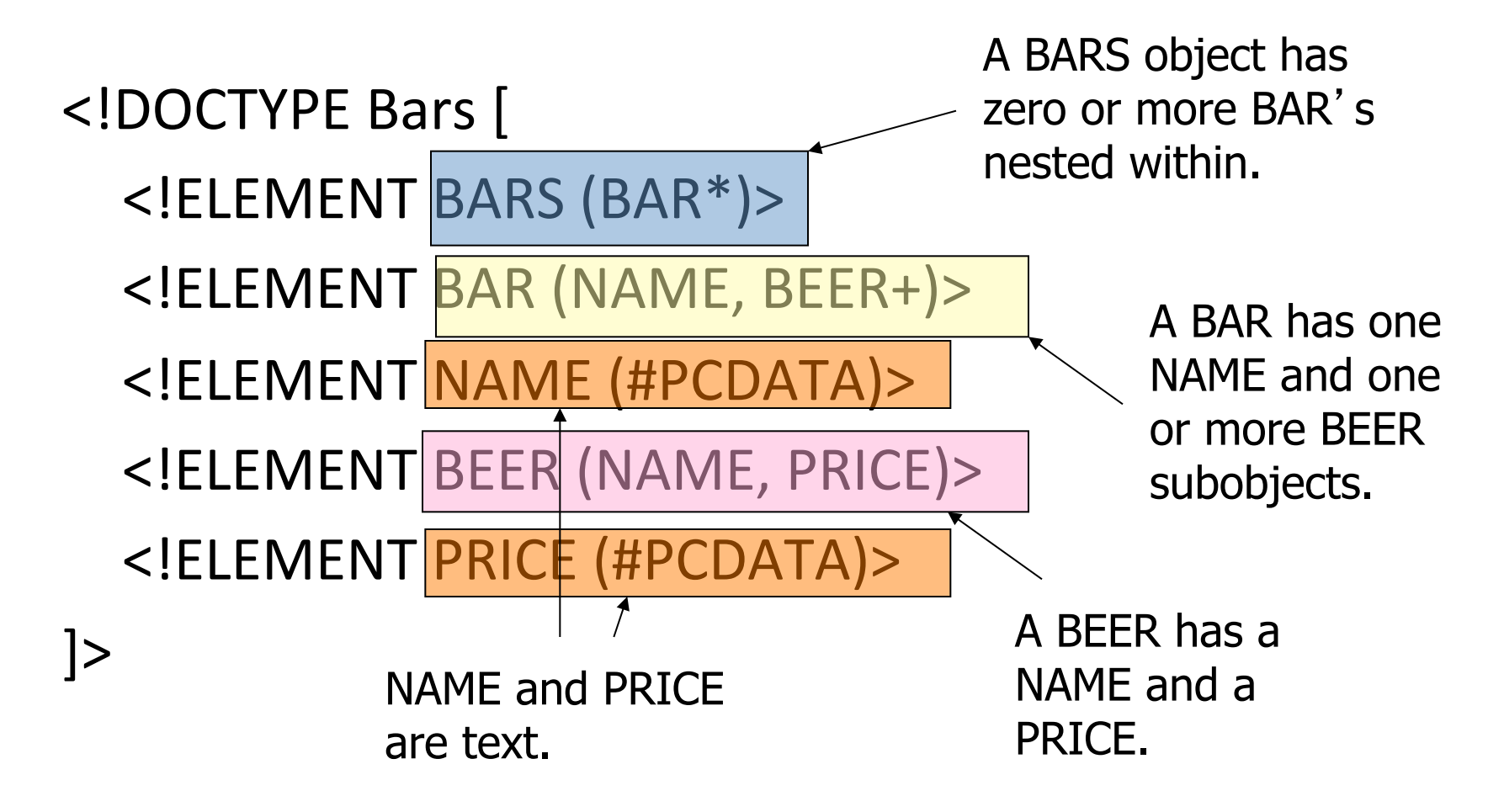

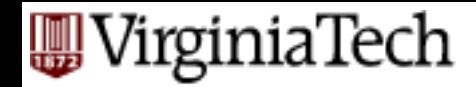

#### **Example: Element Description**

- A name is an optional title (e.g., "Prof."), a first name, and a last name, in that order, or it is an IP address:
- $<$ ! ELEMENT NAME ( (TITLE?, FIRST, LAST) | IPADDR  $) >$

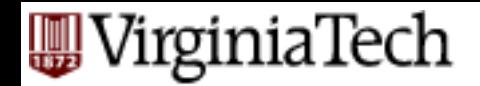

# Use of DTD's

- 1. Set STANDALONE = "no".
- 2. Either:
	- a) Include the DTD as a preamble of the XML document, or
	- b) Follow DOCTYPE and the <root tag> by SYSTEM and a path to the file where the DTD can be found.

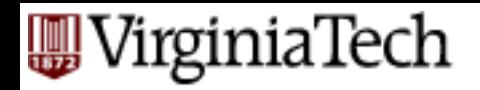

# **Example** (a)

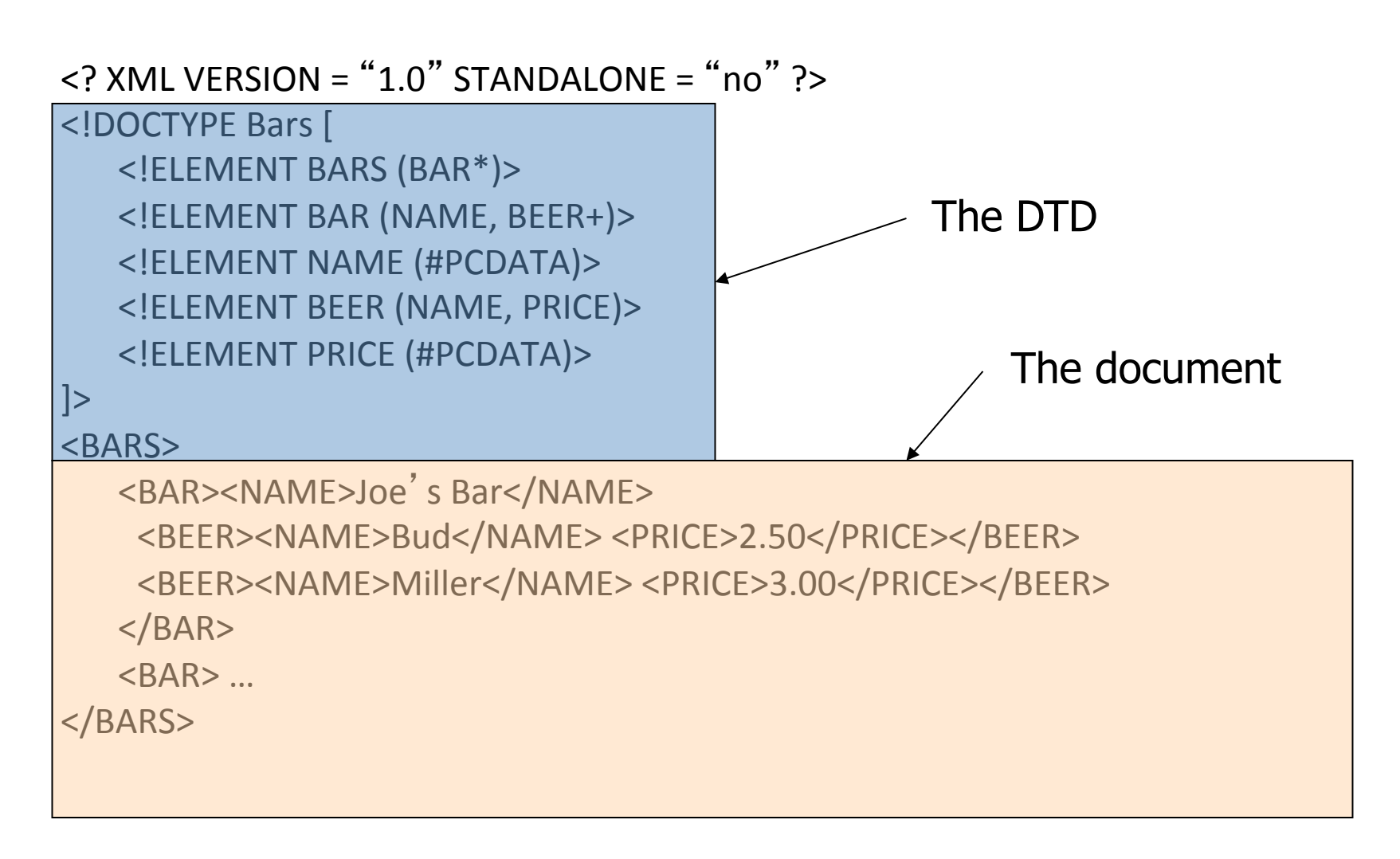

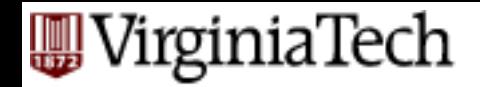

# **Example** (b)

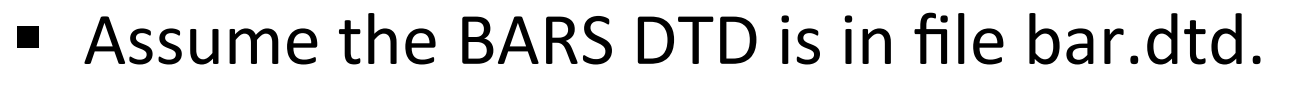

<? XML VERSION = "1.0" STANDALONE = " no " ?> 

<!DOCTYPE Bars SYSTEM "bar.dtd">

#### <BARS>

```
<BAR><NAME>Joe's Bar</NAME>
 <BEER><NAME>Bud</NAME>	
    <PRICE>2.50</PRICE></BEER>	
 <BEER><NAME>Miller</NAME>	
    <PRICE>3.00</PRICE></BEER>	
</BAR><BAR> ...
```
</BARS> 

Get the DTD from the file bar.dtd

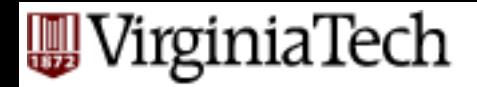

#### **Attributes**

■ Opening tags in XML can have *attributes*, like  $\angle$ A HREF = " $\ldots$ " > in HTML.

- In a DTD,
- <!ATTLIST <element name>… >

gives a list of attributes and their datatypes for this element.

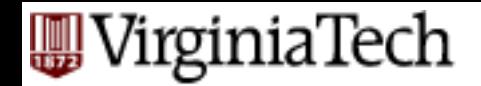

#### **Example: Attributes**

- Bars can have an attribute  $k$ ind, which is either sushi, sports, or "other."
- <!ELEMENT BAR (NAME BEER\*)> <!ATTLIST BAR kind = "sushi" | "sports" | "other" >

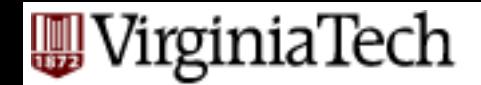

#### **Example: Attribute Use**

- In a document that allows BAR tags, we might see:
- <BAR kind = "sushi" >

<NAME>Akasaka</NAME>

<BEER><NAME>Sapporo</NAME> <PRICE>5.00</PRICE></BEER>

...

 $\langle$ /BAR $>$ 

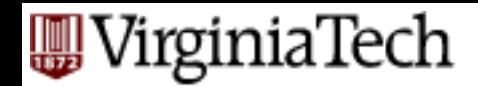

# ID's and IDREF's

■ These are pointers from one object to another, in analogy to  $HTML's$  NAME = "foo" and  $HREF = "#foo".$ 

■ Allows the structure of an XML document to be a general graph, rather than just a tree.

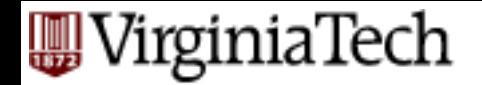

# **Creating ID's**

■ Give an element *E* an attribute *A* of type ID.

■ When using tag <*E* > in an XML document, give its attribute A a unique value.

■ Example:

$$
\angle E
$$
 A = "xyz"

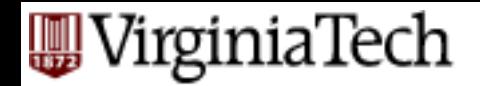

# **Creating IDREF's**

■ To allow objects of type F to refer to another object with an ID attribute, give  $F$  an attribute of type IDREF.

 $\blacksquare$  Or, let the attribute have type IDREFS, so the F –object can refer to any number of other objects. 

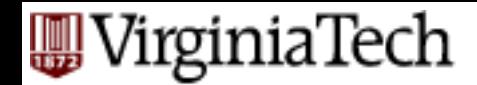

# Example: ID' s and IDREF's

- Let's redesign our BARS DTD to include both BAR and BEER subelements.
- Both bars and beers will have ID attributes called name.
- Bars have PRICE subobjects, consisting of a number (the price of one beer) and an IDREF the Beer leading to that beer.
- Beers have attribute  $\text{soldBy}$ , which is an IDREFS leading to all the bars that sell it.

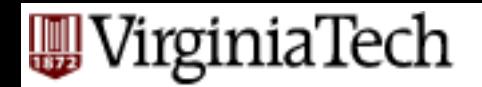

#### **The DTD**

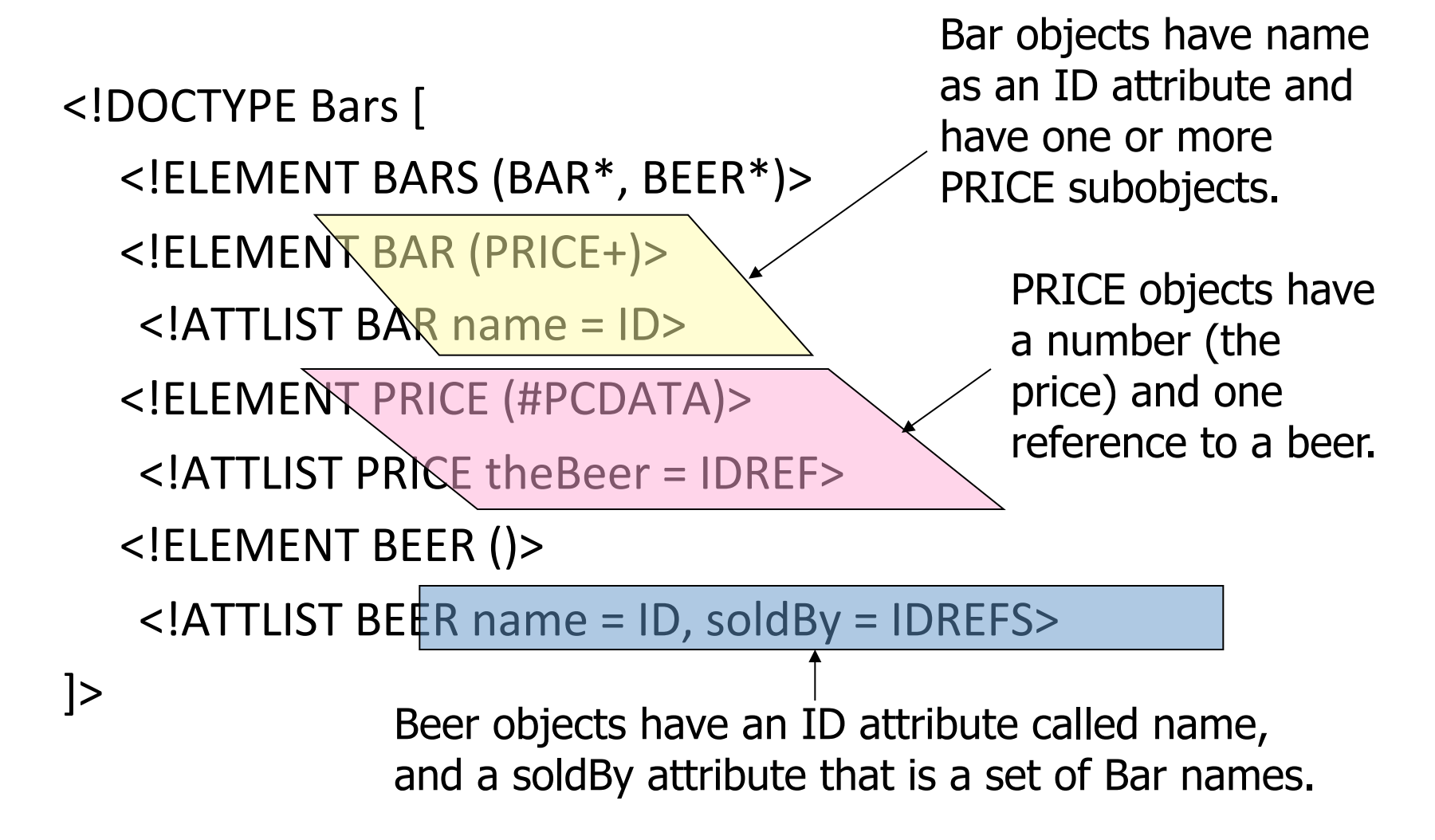

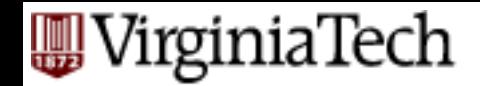

#### **Example Document**

<BARS> 

 $\epsilon$ BAR name = "JoesBar">  $\text{PRICE the Beer} = \text{``Bud''>2.50< /PRICE}>$ <PRICE theBeer = "Miller">3.00</PRICE>  $<$ /BAR $>$  ...  $\leq$ BEER name = "Bud", soldBy = "JoesBar, SuesBar,…" >  $<$ /BEER $>$  ...  $<$ /BARS>

#### **QUERYING XML**

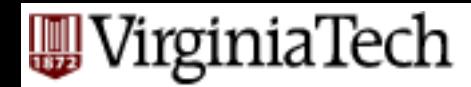

## **The XPath/XQuery Data Model**

- Corresponding to the fundamental "relation" of the relational model is: *sequence of items*.
- An *item* is either:
	- 1. A primitive value, e.g., integer or string.
	- 2. A node.

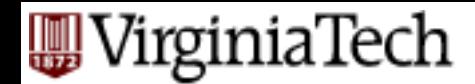

## **Principal Kinds of Nodes**

- 1. Document nodes represent entire documents.
- 2. *Elements* are pieces of a document consisting of some opening tag, its matching closing tag (if any), and everything in between.
- 3. Attributes are names that are given values inside opening tags.

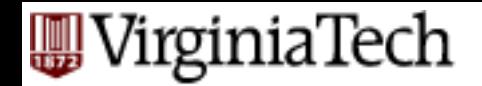

#### **Document Nodes**

■ Formed by doc(URL) or document(URL) (or doc(filename) or document(filename) 

■ Example: doc("/usr/class/cs4604/bars.xml")

■ All XPath (and XQuery) queries refer to a doc node, either explicitly or implicitly.

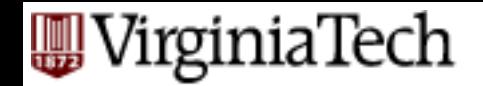

#### **Example DTD**

<!DOCTYPE Bars [ <!ELEMENT BARS (BAR\*, BEER\*)> <!ELEMENT BAR (PRICE+)>  $\leq$ !ATTLIST BAR name = ID $>$ <!ELEMENT PRICE (#PCDATA)> <!ATTLIST PRICE theBeer = IDREF> <!ELEMENT BEER ()>  $\leq$ !ATTLIST BEER name = ID, soldBy = IDREFS $>$ ]>

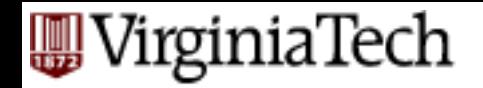

#### **Example Document**

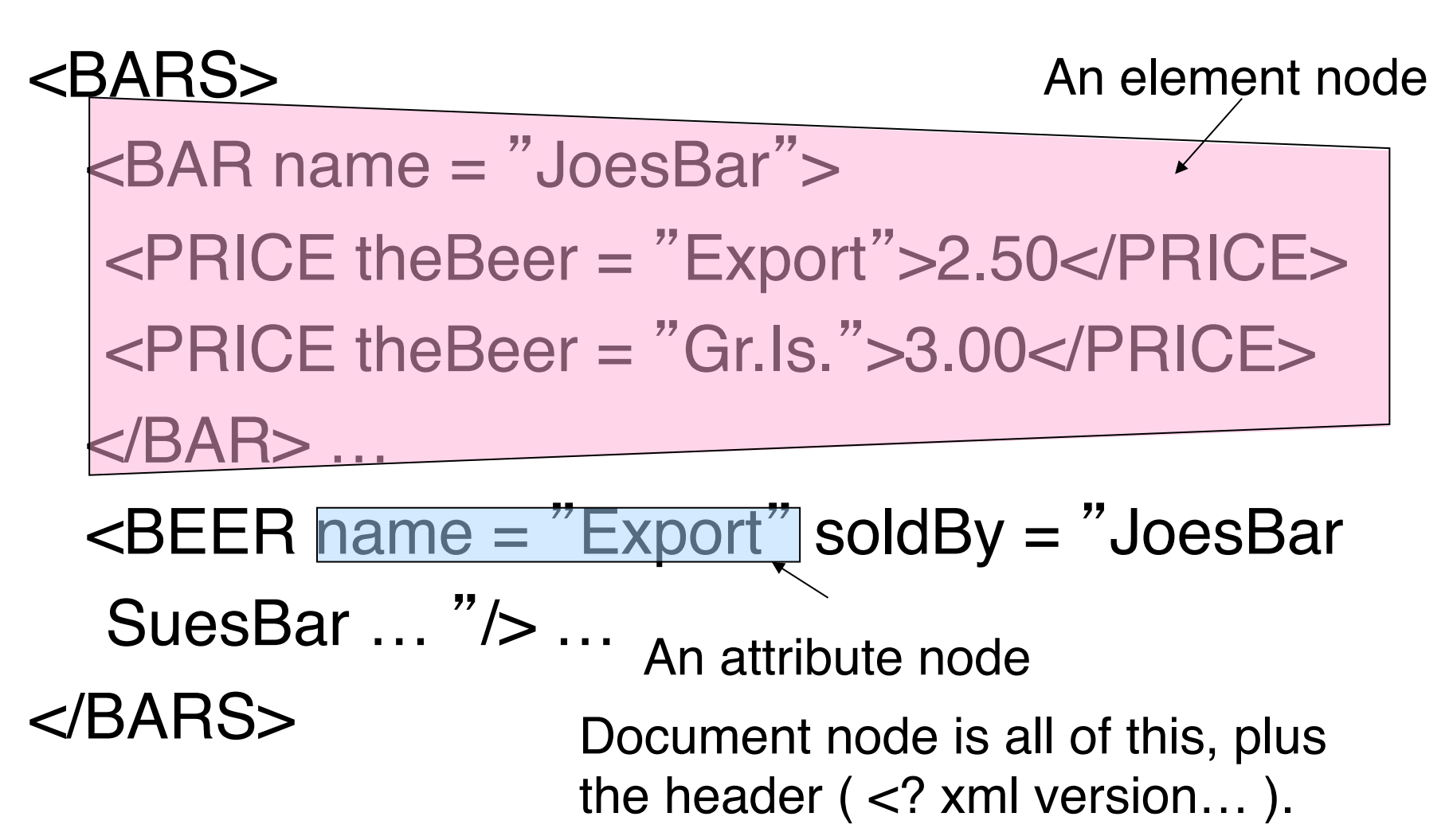

#### WirginiaTech

#### **Nodes as Semistructured Data**

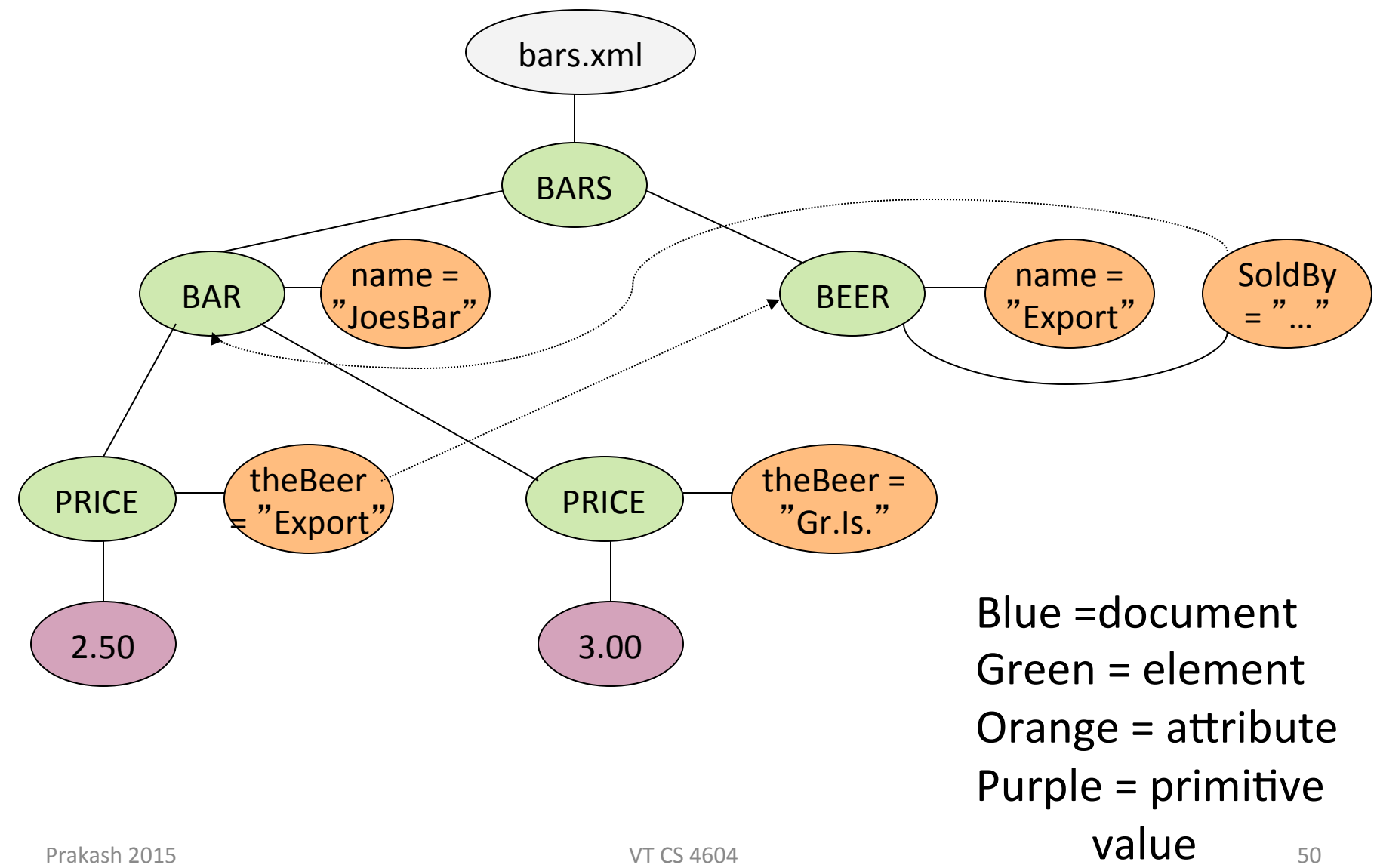

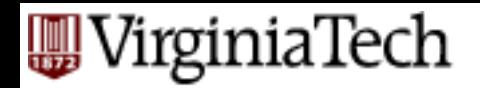

## **XPATH and XQUERY**

- XPATH is a language for describing paths in XML documents.
	- Really think of the semi-structured data graph and *its* paths.
	- $-$  The result of the described path is a sequence of items.
	- Compare with SQL:
		- SQL is a language for describing relations in terms of other relations.
		- The result of a query is a relation (bag) made up of tuples
- XQUERY is a full query language for XML documents with power similar to SQL.

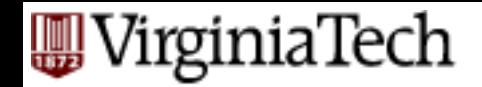

## **Path Descriptors**

- Simple path descriptors are sequences of tags separated by slashes (/).
	- The format used is strongly reminiscent of UNIX naming conventions.
	- $-$  Construct the result by starting with just the doc node and processing each tag from the left.
- **F** If the descriptor begins with  $/$ , then the path starts at the root and has those tags, in order.
- **•** If the descriptor begins with  $//$ , then the path can start anywhere.

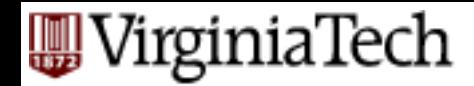

## Example: /BARS/BAR/PRICE

#### <BARS> <BAR name = "JoesBar"> <PRICE theBeer = "Bud">2.50</PRICE> <PRICE theBeer = "Miller">3.00</PRICE>  $<$ /BAR $>$  $\leq$ BEER name  $\leq$  "Bud", soldBy = "JoesBar, SuesBar,…"> </BEER> … </BARS> /BARS/BAR/PRICE describes the set with these two PRICE objects as well as the PRICE objects for any other bars.

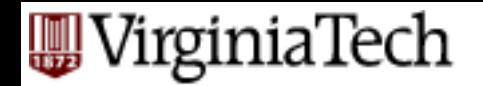

# Example: //PRICE

<BARS> <BAR name = "JoesBar">  $\langle$  PRICE theBeer = "Bud">2.50 $\langle$ /PRICE> <PRICE theBeer = "Miller">3.00</PRICE>  $<$ /BAR $>$  $\leq$ BEER name  $\leq$  "Bud", soldBy = "JoesBar, SuesBar,…"> </BEER> … </BARS> //PRICE describes the same PRICE objects, but only because the DTD forces every PRICE to appear within a BARS and a BAR.

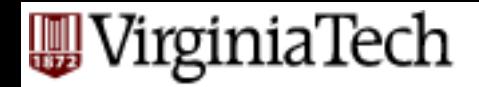

#### Wild-Card \*

A star  $(*)$  in place of a tag represents any one tag. 

Example:  $/*$ /\*/PRICE represents all price objects at the third level of nesting.

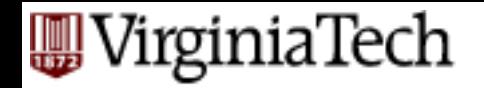

## Example: /BARS/\*

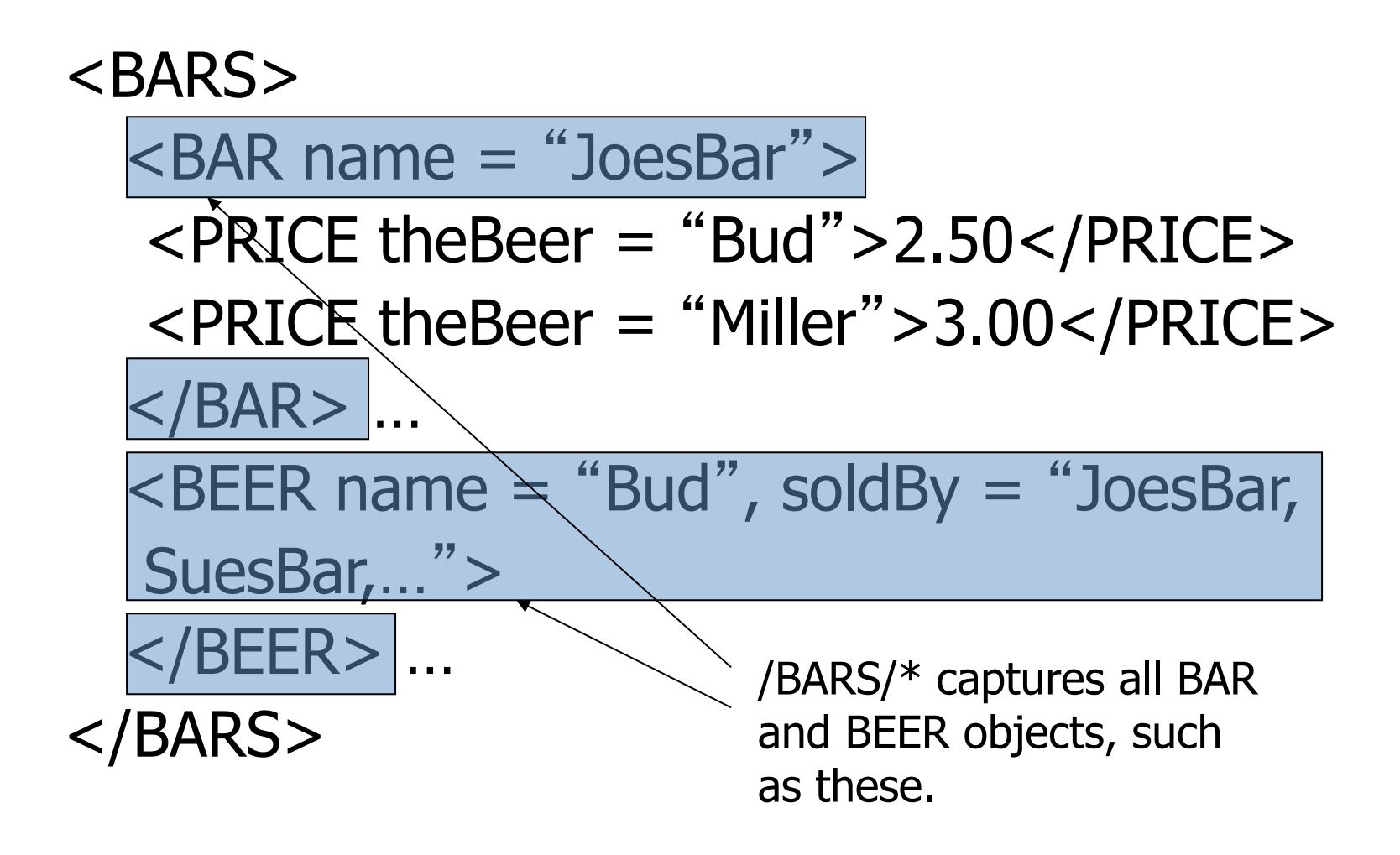

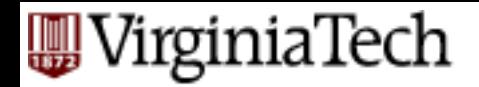

#### **Attributes**

■ In XPATH, we refer to attributes by prepending  $\omega$  to their name.

■ Attributes of a tag may appear in paths as if they were nested within that tag.

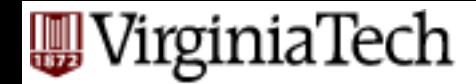

## Example: /BARS/\*/@name

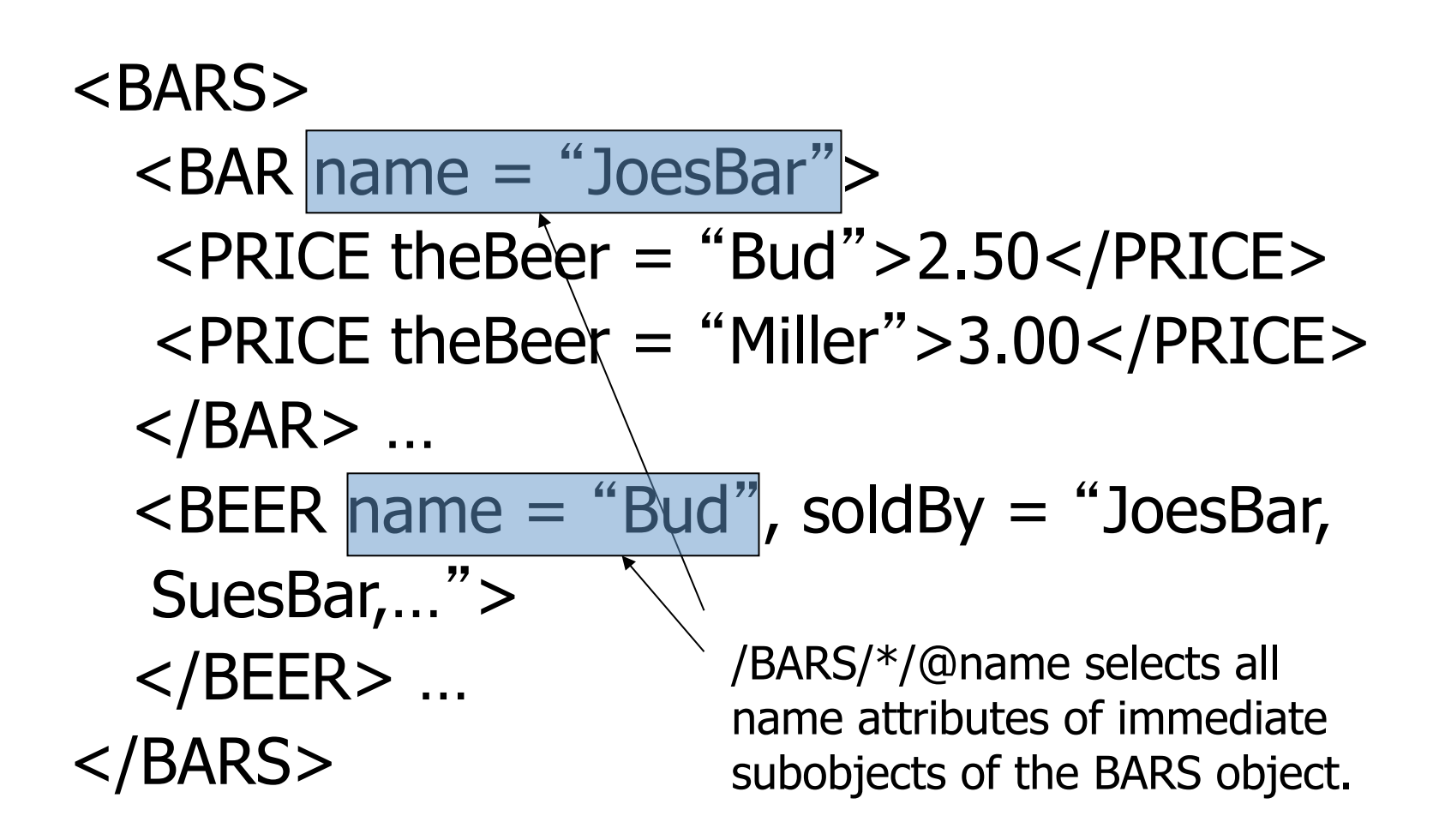

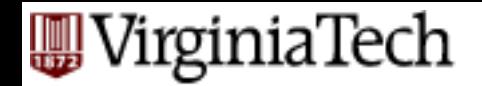

#### **Selection Conditions**

■ A condition inside [...] may follow a tag.

 $\blacksquare$  If so, then only paths that have that tag and also satisfy the condition are included in the result of a path expression.

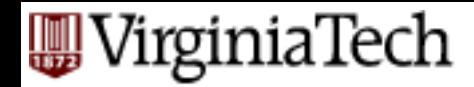

#### **Example: Selection Condition**

- § /BARS/BAR/PRICE[PRICE < 2.75] <BARS>
	- <BAR name = "JoesBar">

<PRICE theBeer = "Bud">2.50</PRICE>

 $\leq$ PRICE theBeer  $\leq$  "Miller">3.00</PRICE> </BAR> …

> The condition that the PRICE be < \$2.75 makes this price, but not the Miller price

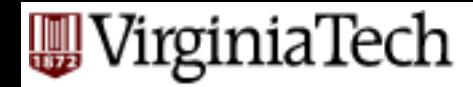

#### **Example: Attribute in Selection**

- § /BARS/BAR/PRICE[@theBeer = "Miller"] <BARS>
	- <BAR name = "JoesBar">

 $\langle$  <PRICE theBeer = "Bud">2.50 $\langle$ /PRICE>

<PRICE theBeer = "Miller">3.00</PRICE> </BAR> …

> Now, this PRICE object is selected, along with any other prices for Miller.

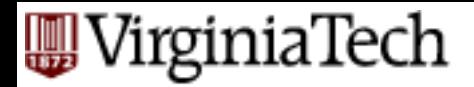

#### **Axes**

- In general, path expressions allow us to start at the root and execute a sequence of steps to find a set of nodes at each step.
- At each step, we may follow any one of several *axes*.
- $\blacksquare$  The default axis is child:: --- go to any child of the current set of nodes.

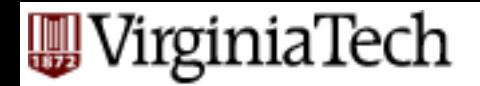

#### **Example: Axes**

- /BARS/BEER is really shorthand for /BARS/ child::BEER .
- $\blacksquare$  @ is really shorthand for the attribute:: axis.
	- $-$  Thus, /BARS/BEER[@name = "Bud" ] is shorthand for

 $/BARS/BEER[attribute::name = "Bud"]$ 

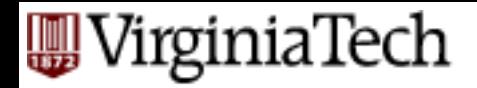

#### **More Axes**

- $\blacksquare$  Some other useful axes are:
	- $-$  parent:: = parent(s) of the current node(s).
	- $-$  descendant-or-self::  $=$  the current node(s) and all descendants.
		- Note: // is really a shorthand for this axis.
	- $-$  ancestor::, ancestor-or-self, etc.

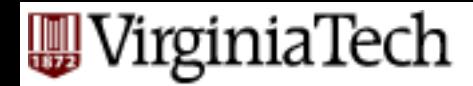

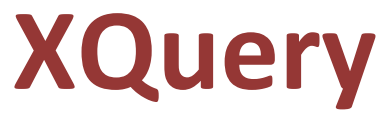

- XQuery extends XPath to a query language that has power similar to SQL.
- Uses the same sequence-of-items data model as XPath.
- XQuery is an expression language.
	- Like relational algebra --- any XQuery expression can be an argument of any other XQuery expression.

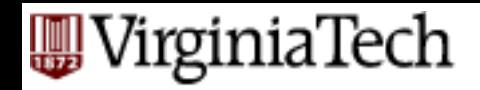

#### **FLWR Expressions**

- The most important form of XQuery expressions involves for-, let-, where-, return- (FLWR) clauses.
- A query begins with one or more for and/or let clauses. - The for's and let's can be interspersed.
- **Then an optional where clause.**
- A single return clause.
- § Form: **for** variable in expression **let** variable := expression **where** condition **return** expression

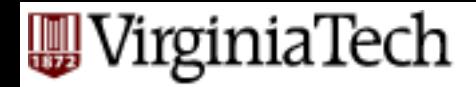

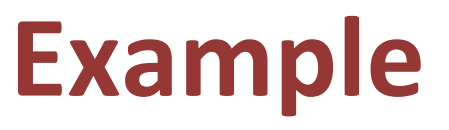

- Find all the beer objects where the beer is sold by Joe's Bar for less than 3.00.
- Strategy:
	- 1. Sbeer will for-loop over all beer objects.
	- 2. For each \$beer, let \$joe be either the Joe's-Bar object, if Joe sells the beer, or the empty set of bar objects.
	- 3. Test whether  $\frac{1}{2}$  joe sells the beer for  $\lt$  3.00.

**ONLY BRIEFLY....** 

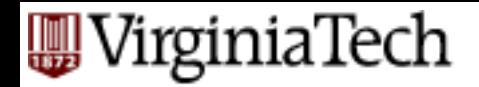

**ONLY BRIEFLY....** 

#### **Example: The Query**

Attribute soldBy is of type IDREFS. Follow each ref to a BAR and check if its

name is Joe's Bar.

FOR \$beer IN /BARS/BEER

LET \$joe := \$beer/@soldBy=>BAR[@name="JoesBar"]

LET \$joePrice := | \$joe/PRICE[@theBeer=\$beer/@name]

WHERE  $\frac{1}{2}$  sjoePrice < 3.00

RETURN <CHEAPBEER>\$beer</CHEAPBEER>

Only pass the values of \$beer, \$joe, \$joePrice to the RETURN clause if the string inside the PRICE object \$joePrice is < 3.00

Find that PRICE subobject of the Joe's Bar object that represents whatever beer is currently \$beer.